# MLA Citations

## In-Text Citations

When finding information from your source, you will show your knowledge in two ways: quoting and paraphrasing.

### Using Quotes

A quote is when you use someone's *exact* words from a source. This means the information from the source has been copied and pasted. To show you have done this, you must use "quotation marks" around the words, and you must source the information using an in-text citation using the author's last name, or the name of the organization you found the information from.

Example: Elon Musk stated that "In 10 years, more than a half of new vehicle production will be electric" (Muoio).

Author's last name

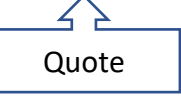

#### Using a Paraphrase

A paraphrase is when you take *someone else's ideas or words* and put them into your own words. Even though they are your words, they are not your ideas, and you must show where you found the information from by using an in-text citation

Example: In an interview with Business Insider, Elon Musk made a bold statement about the future of electric cars, and that in 10 years, over half of the vehicles being produces will not run on gas (Muoio).

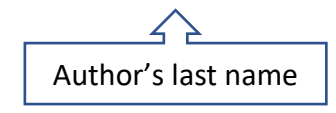

Ideas from the source

## Works Cited Page

A works cited list is a list of all the sources you have used to during your research. This includes words and images. The list is made up of citations, and is separate from the rest of your work.

You can create your citations using a citation generator like [www.citethisforme.com.](http://www.citethisforme.com/) Make sure that you choose MLA for your format. Cite This For Me will also create your in-text citations as well. If you have any questions about using this website, please check out the MLA section of the Carson Graham Library website, where you will find a video tutorial and walk-through of how to use Cite This For Me, as well as how to make a works cited list.

An example works cited list is below:

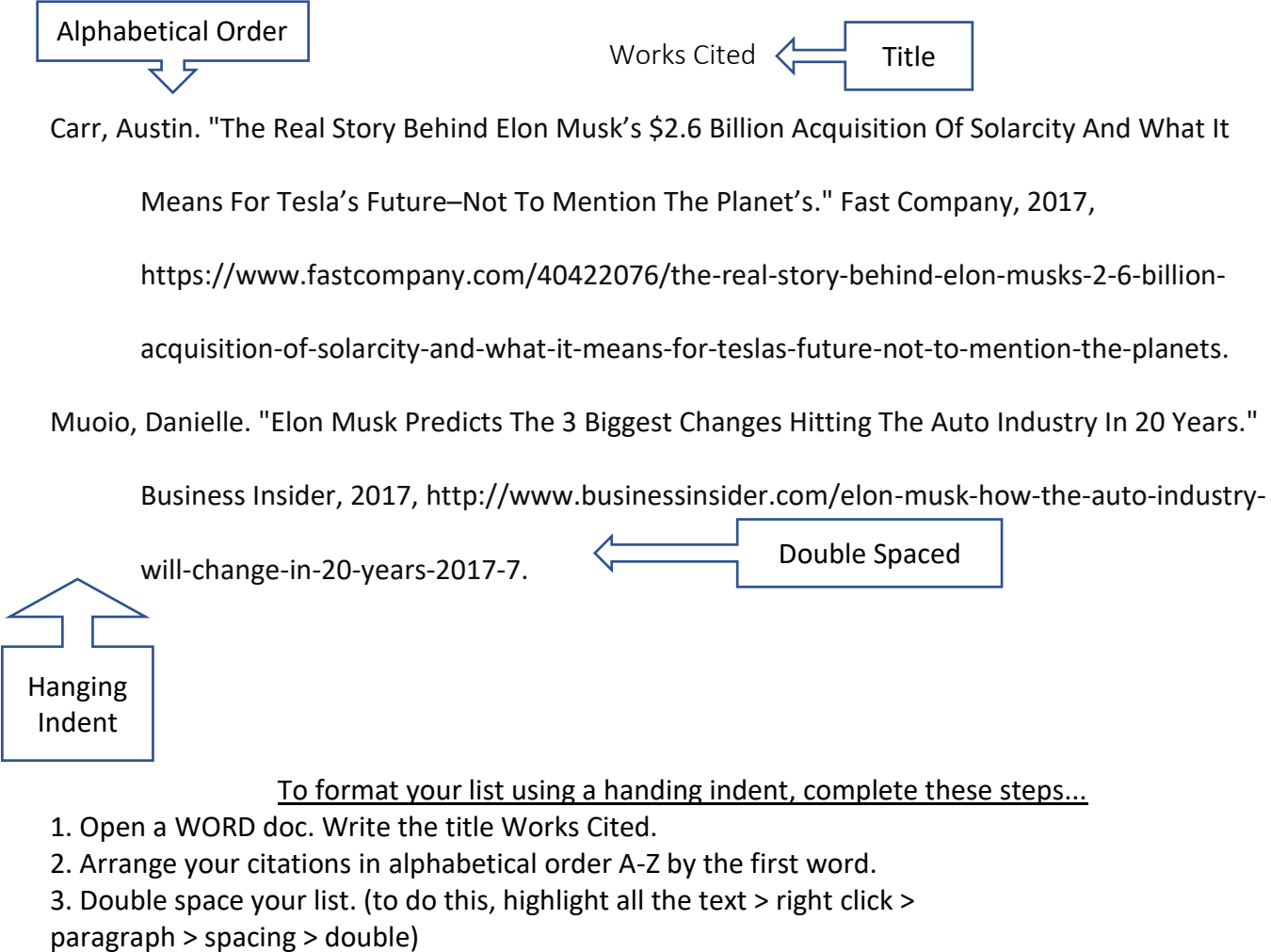

4. Use hanging indent to format the entire list. (to do this, highlight all the

text > right click > paragraph > indentation > special > hanging) \*Different for Google Docs